## **In A Nutshell…**

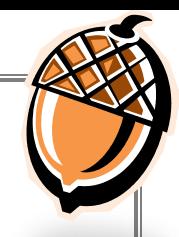

# **Information & Data Protection**

*Redact Before You Act: Maintaining Confidentiality When Sharing Information*

#### *Redaction in the electronic age*

Before the age of electronic media and technology, redaction was as simple as taking a black marker and drawing a line over the information to be hidden. Unfortunately, redaction isn't that simple when using technology. Redaction is as much about process as technology. The following are a few helpful hints and tips about redacting confidential information.**\*\***

#### *Technology makes printing reports easy*

- $\boxtimes$  Redact or hide all student names, identification numbers, and other information that would identify the student(s) and reveal personal information.
- $\boxtimes$  For electronic files, redact electronically and then save the document as an image or PDF to prevent others from being able to remove the redaction.
	- **!** Blacking out cells in a Word or Excel document alone does not work if the file can still be edited.
	- ! Using "shapes" to cover information only works if the viewers cannot move or remove the shapes.

*Students' Names, Education Records Posted on Website*

*Hours after Oklahoma's State Board of Education deliberated behind closed doors over seven students' appeals for exemptions from high-stakes testing requirements, state officials posted the private educational records of each of those students on the state website. The posting included names, grade point averages, school districts, learning disabilities, test scores and other information. Only addresses and phone numbers were redacted.*

 *Source: www.tuslaworld.com, 06/06/2012*

**!** Changing the font color to match the background does not make

the words disappear. Highlighting the words with the mouse still reveals the words.

- $\boxtimes$  Suppress any counts of students less than 10 by replacing them with "<10" if the information is sensitive. ! Be careful that other numbers don't allow viewers to figure out the suppressed numbers (e.g., total number of students is 15, 11 students are X, and <10 are Y)
- $\boxtimes$  Be aware that, in addition to visible content within a document, there could be hidden metadata (information about the document) that could be just as sensitive as the actual content.

#### *Use the "Headline Test" to determine if information is sensitive*

- $\boxtimes$  Would you be comfortable seeing this information as the local news headline with your name mentioned as the source in the story?
- $\boxtimes$  Would you be comfortable if the information was about you?

#### *Think Twice…when sharing information at HIDOE events that might include individuals who are not HIDOE employees, such as…*

- $\boxtimes$  School Community Council meetings  $\boxtimes$  WASC accreditation visits
- $\boxtimes$  Back to School or Open House type events  $\boxtimes$  Board of Education meetings
- $\boxtimes$  Meetings with vendors and researchers  $\boxtimes$  Presentations at conferences
- $\boxtimes$  Meetings or activities with external evaluators  $\boxtimes$  Postings on school/class websites
- Interactions/requests from the legislature  $\Box$  Interactions/requests from the media
- 
- 
- 
- -

**\*\****These hints and tips are not a comprehensive or exhaustive list. Person(s) using redaction methods/tools should ensure that confidential information is redacted thoroughly and appropriately.*

### *Where can I get more information?*

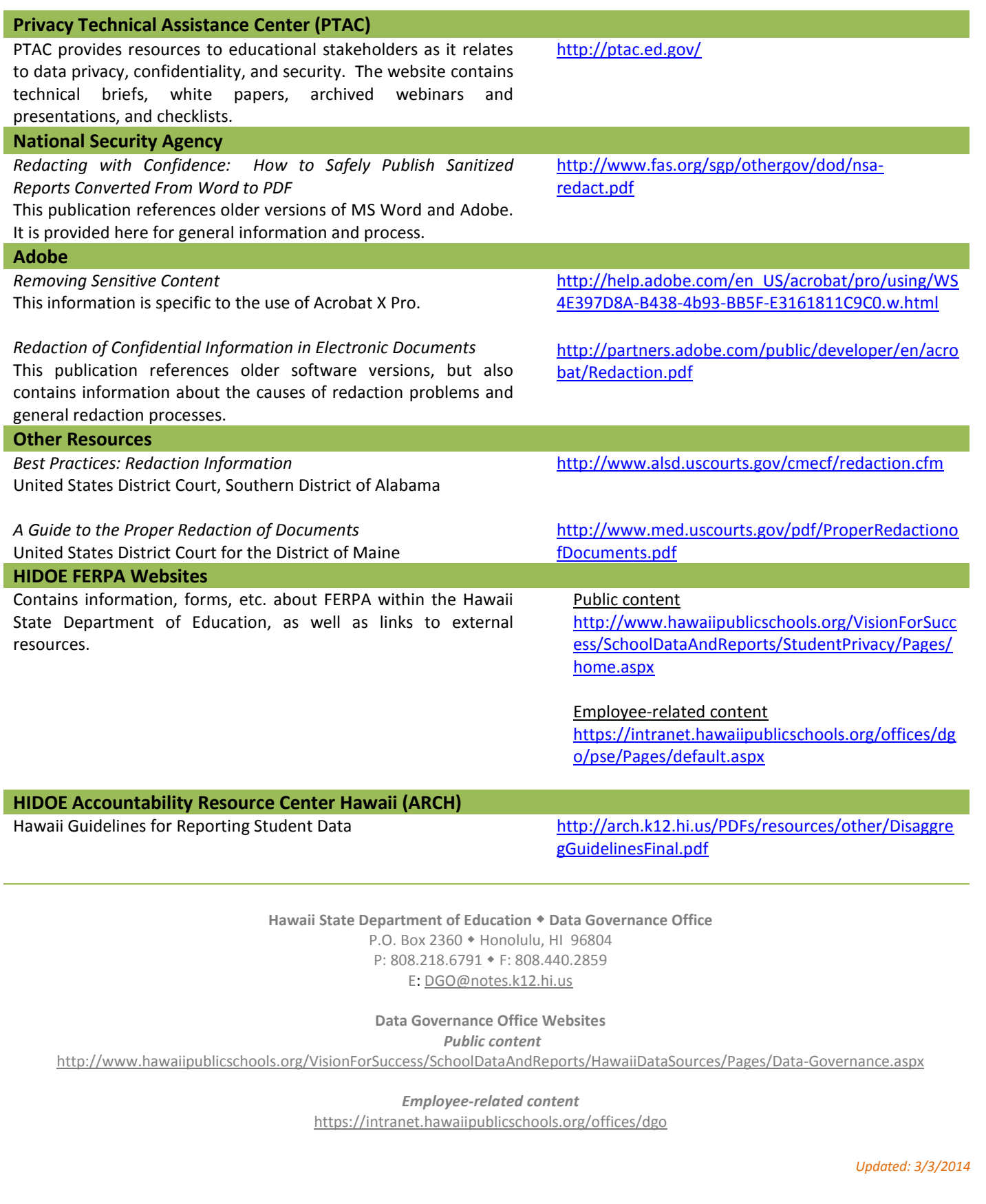